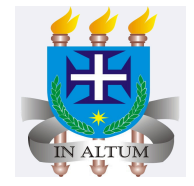

## **Sintetizando dados qualitativos e quantitativos**

Universidade Estadual de Santa Cruz

Ivan Bezerra Allaman

#### **Cronograma**

- 1. Dados qualitativos
- 2. Dados quantitativos

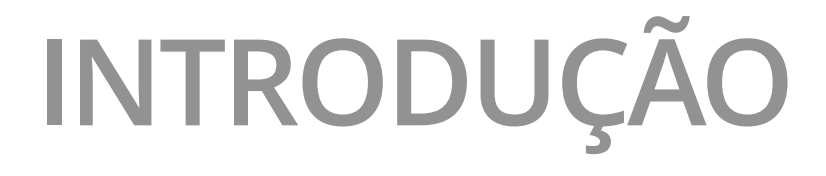

- Para sintetizarmos as informações provenientes de dados **·** qualitativos podem ser utilizados tanto métodos tabulares quanto métodos gráficos.
- Com relação ao método tabular utiliza-se a **distribuição de · frequência**.
- Uma **distribuição de frequência** é um sumário tabular de dados **·** que mostra o número (frequência) de itens em cada uma das diversas classes não sobrepostas.

### **Itens de uma tabela de distribuição de frequências**

- Categoria ou classe no qual se está estudando; **·**
- Frequência absoluta: corresponde ao número de itens de cada **·** categoria estudada;
- Frequência acumulada: corresponde a frequência acumulada na **·** classe anterior mais a frequência absoluta da classe atual;
- Frequência relativa: equivale a fração ou proporção dos **·** itens pertencentes aquela classe
	- <sup>-</sup> Frequência relativa= Frequência absoluta  $\overline{n}$
- Frequência relativa (%): é a frequência relativa **·** multiplicada por 100;
- Frequência acumulada (%): é a frequência relativa acumulada **·** multiplicada por 100;

**·** Visualizando-a:

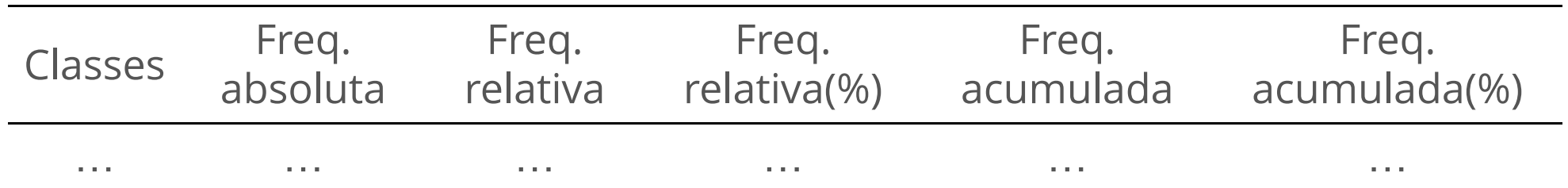

### **SINTETIZANDO DADOS QUALITATIVOS**

#### **Aplicação**

1. Uma pesquisa foi realizada com o intuito de levantar conhecimentos sobre o *nível de instrução do chefe da casa*, nas famílias residentes no bairro Saco Grande II, Florianópolis - SC (Barbetta, 2012). Os dados se encontram no link <https://lec.pro.br/download/R/dados/barbetta.txt>. Faça uma síntese das variáveis qualitativas.

- Percebam que nesta base de dados há duas **·** variáveis qualitativas: *p.a.p (programa de alimentação popular)* e *instr. (grau de instrução)*.
- A variável *p.a.p* está na escala nominal e **·** *instr.* na escala ordinal.
- Logo, a tabela de distribuição de **·** frequências se resume a:

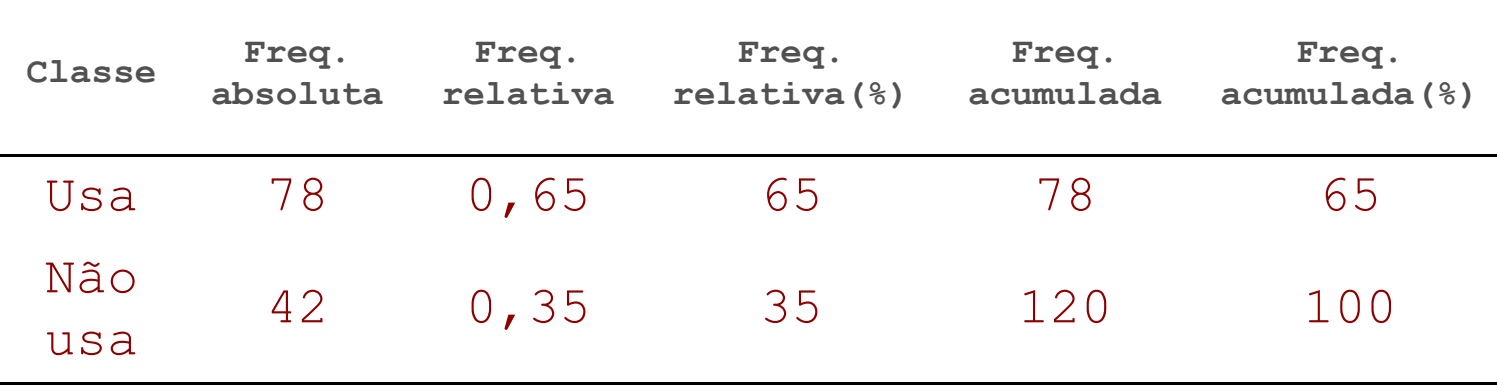

- Quando a variável está na escala ordinal, é **·** coerente que as classes sejam apresentadas em sua ordem natural.
- No caso da variável grau de escolaridade **·** tem-se:

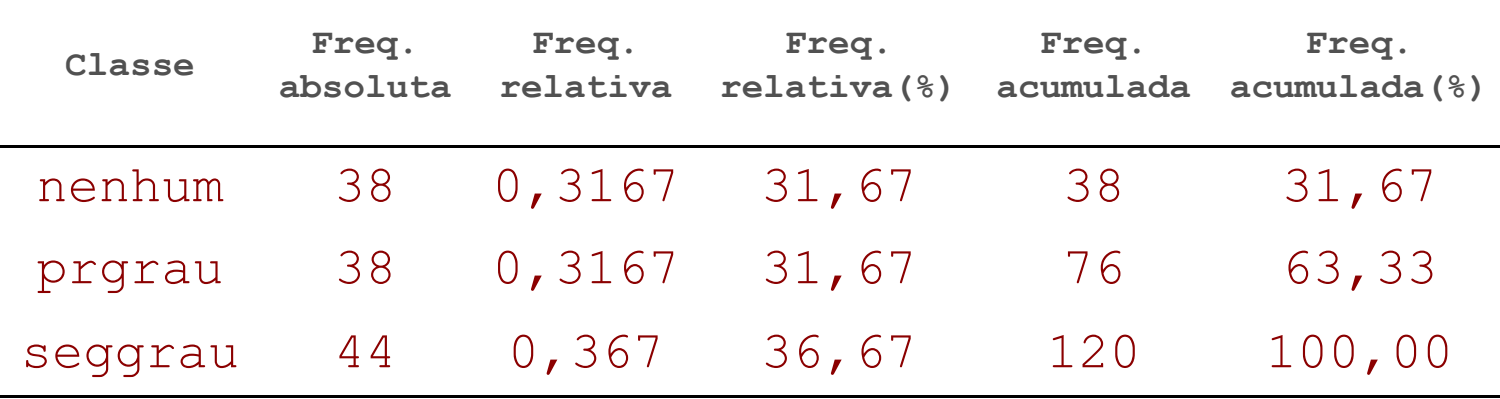

2. O proprietário de uma cabana que se destina a criação de carneiros, apresentou ao técnico uma ficha de campo referente aos principais problemas de mortarlidades de cordeiros nos últimos 3 meses ocorridos em sua propriedade. O proprietário quer saber quais foram os principais problemas ocorridos no período considerado. Segue os dados:

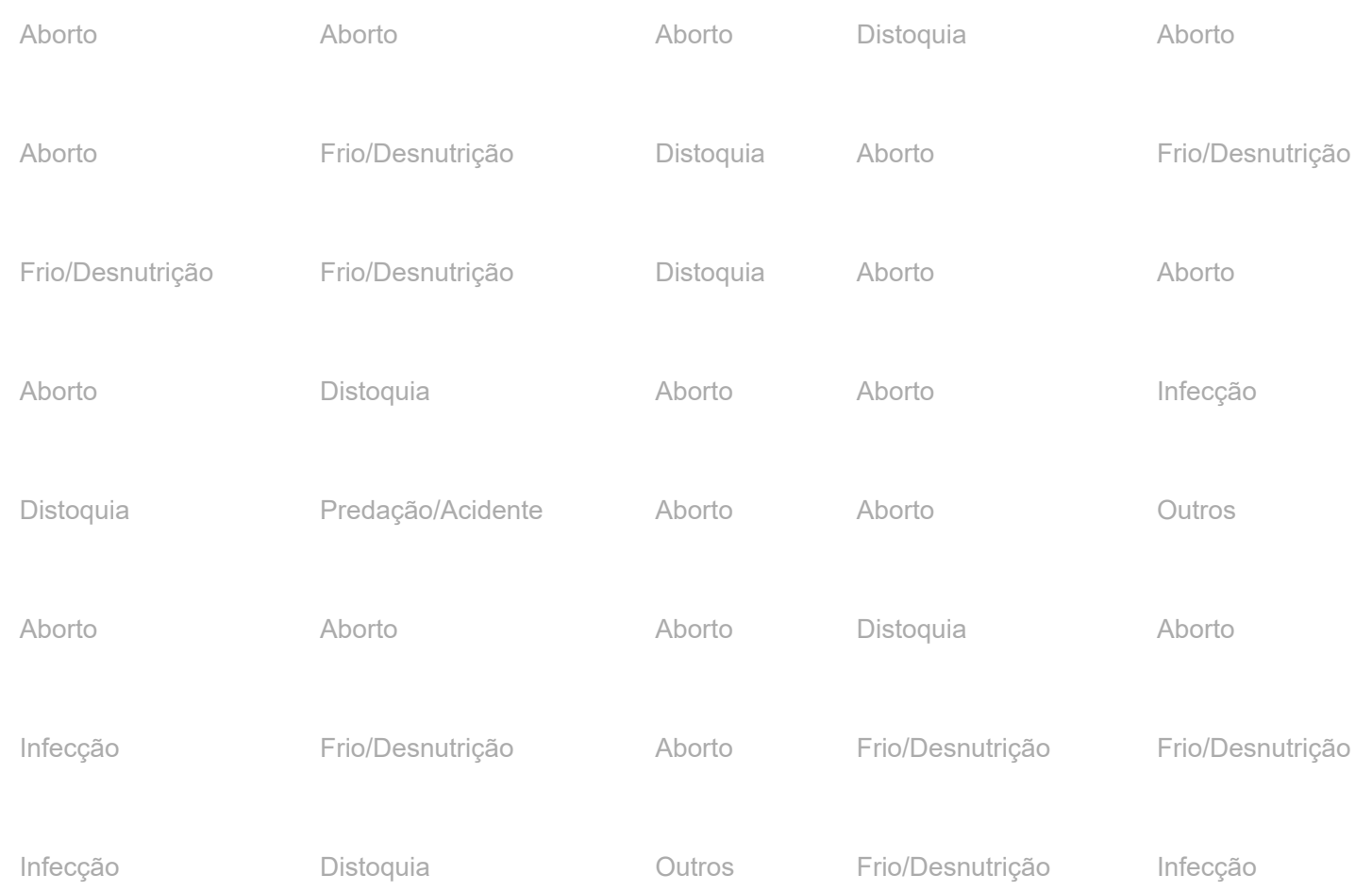

# **APRESENTAÇÃO GRÁFICA**

- Dentre os diversos tipos de gráficos existentes, será **·** abordado apenas os mais utilizados e, cujo as inforações advém de uma tabela de distribuição de frequências.
- Logo, serão apresentados os seguintes gráficos: o gráfico de **·** *barras*, de *setores*, de *pontos* e o gráfico de pareto.

#### **Gráfico de barras**

- Normalmente utilizado para variáveis qualitativas. **·**
- A altura da coluna pode corresponder a frequência absoluta, **·** frequência relativa ou frequência percentual.
- A disposição das colunas pode ser tanto no sentido **·** horizontal quanto vertical.

**Aplicação**

3. Aproveitando os dados da aplicação 1 elabore um gráfico de barras para a variável "p.a.p.". Segue o gráfico.

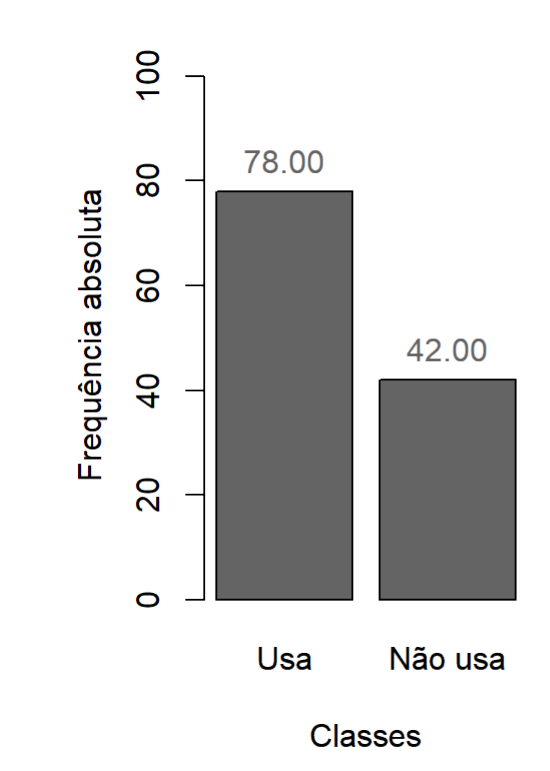

#### **Gráfico de setores**

- É um tipo de gráfico útil quando se tem poucas categorias. **·** Em geral, quando o número de categorias ultrapassa 6 a visualização das categorias se torna difícil.
- A confecção do gráfico manualmente nos dias atuais é **·** inviável devido a grande quantidade de recursos computacionais. No entanto, caso deseje fazer manualmente, deverá ter o auxílio de um transferidor. O ângulo de cada setor, é calculado multiplicando a frequência relativa por 360º.

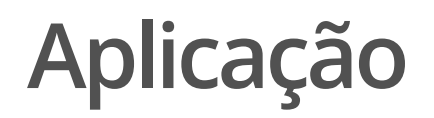

4. Utilizando ainda os dados da aplicação 1, elabore um gráfico de setores para a variável "grau de instrução".

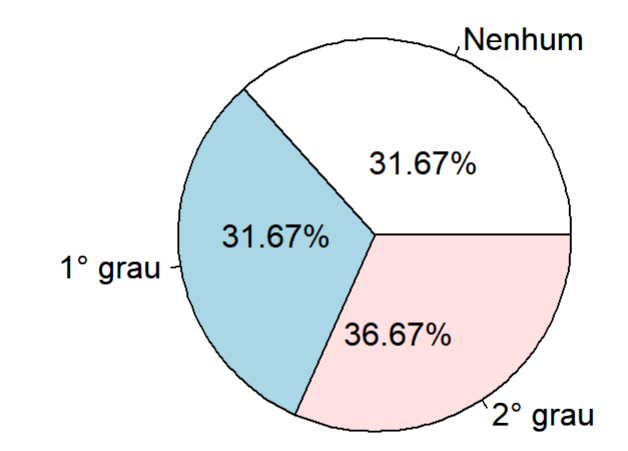

#### **Gráfico de pontos (Dot Chart)**

- É um tipo de gráfico pouco conhecido e consequentemente **·** pouco utilizado.
- No entanto, embora visualmente seja simples, é extremamente **·** útil e eficaz quando comparado aos gráficos tradicionais de barra e de setores.

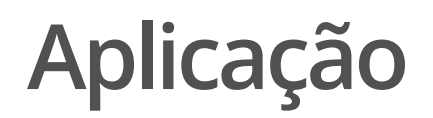

5. Considerando ainda a aplicação 1, elabore o gráfico de pontos para a variável "p.a.p.".

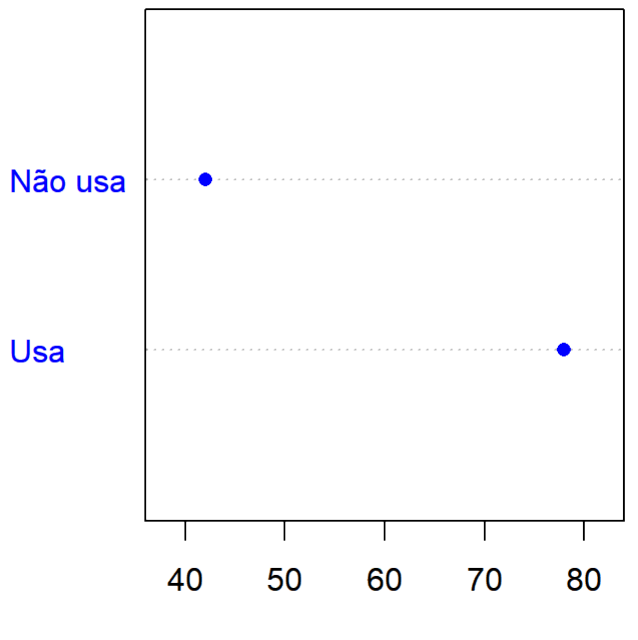

Frequência absoluta

#### **Gráfico de pareto**

- É uma junção entre os gráficos de barra e um gráfico de **·** linhas correspondente a frequência acumulada. Neste caso, as categorias devem ser colocados em ordem decrescente pela frequência (absoluta ou relativa).
- É muito utilizado em situações que envolve controle de **·** qualidade cujo o intuito é a priorização dos problemas.
- Segundo Pareto, 80% das consequências advêm de 20% das **·** causas, ou seja, há muitos problemas sem importância diante de outros mais graves.

#### **Aplicação**

6. Em uma determinada fábrica de brinquedos foi feito um levantamento durante uma semana a cerca de um mesmo tipo de briquedo com o intuito de verificar quais eram os principais defeitos que ocorriam durante a fabricação. Os dados se encontram no sequinte link: [https://lec.pro.br/download/R/dados/salvendy.txt.](https://lec.pro.br/download/R/dados/salvendy.txt) Elabore um gráfico de pareto.

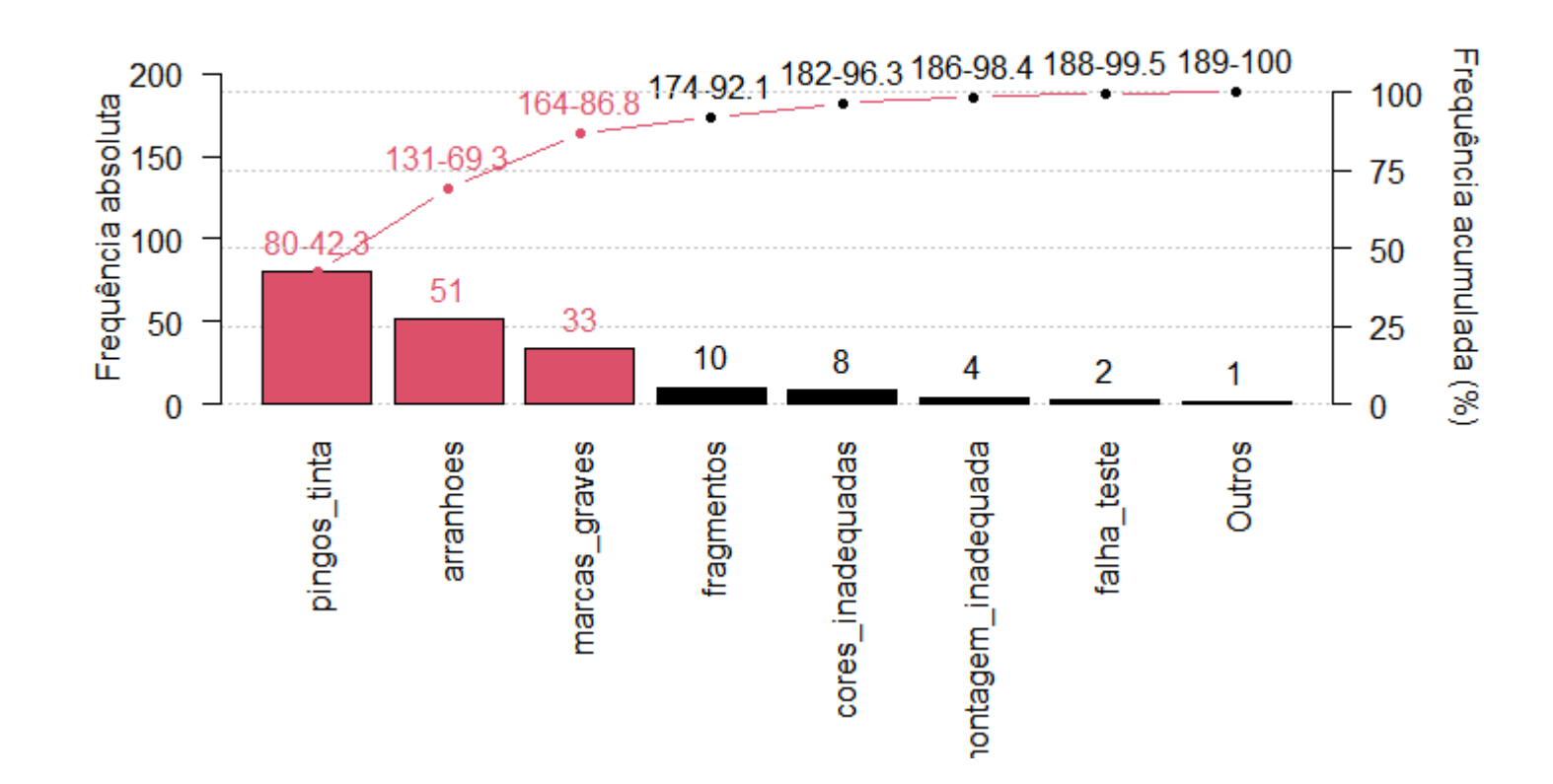

### **SÍNTESE DE DADOS QUANTITATIVOS**

- No caso de variáveis discretas, há duas possibilidades de **·** apresentação tabular.
	- Do mesmo modo de variáveis qualitativas, **-**
	- Utilizando a técnica para variáveis contínuas, **-**

Quando há muitas categorias, a apresentação tabular do mesmo modo que variáveis qualitativas não será muito útil, já que, o objetivo é sintetizar, como podemos observar no exemplo a seguir:

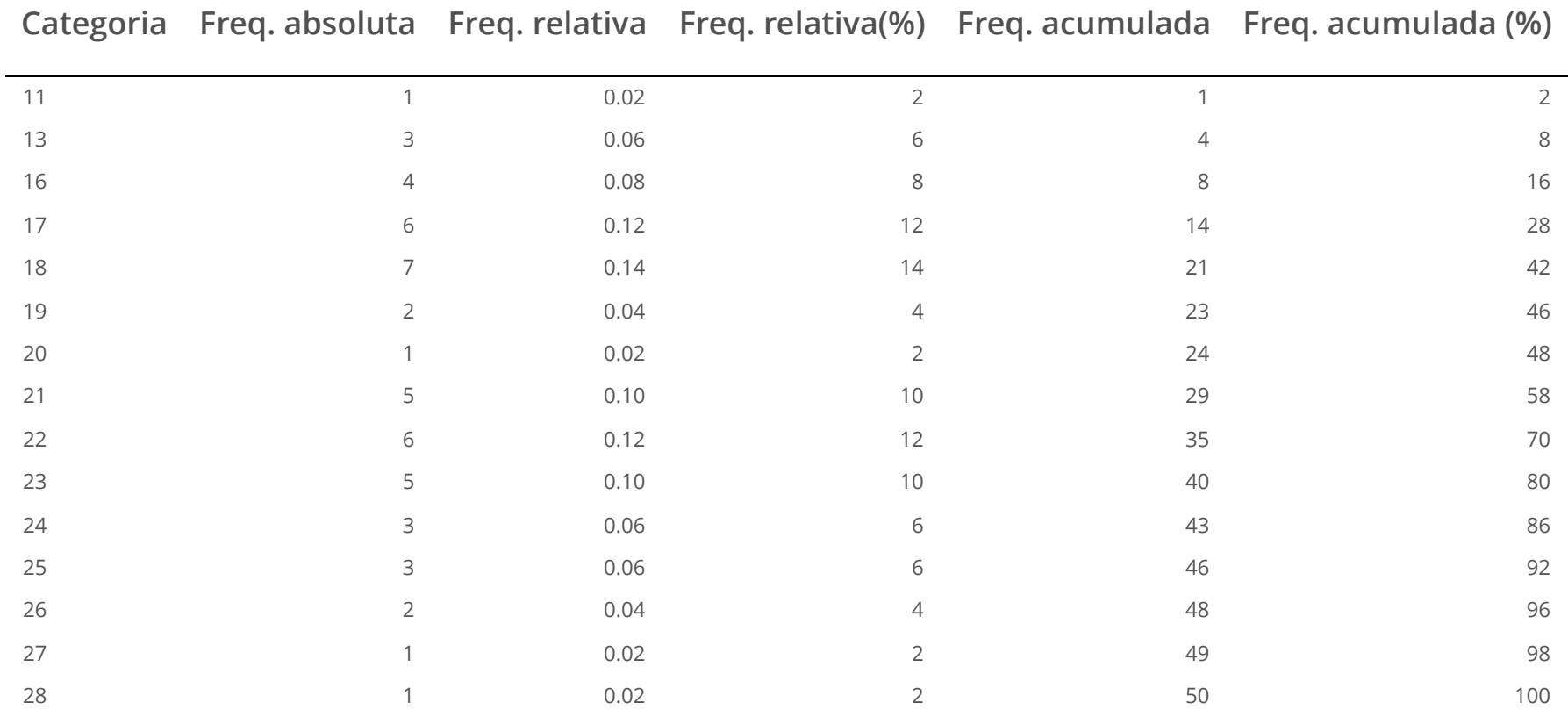

- No caso de variáveis contínuas, são necessários alguns **·** passos para elaborar a tabela de distribuição de frequências:
	- Ordenar os dados em ordem crescente **·**
	- Determinar o número de classes da tabela (k). As **·** metodologias são:
		- Critério de Sturges: **·**

 $k = 1 + \log_2 n$ , em que n é o tamanho da amostra.

Critério de Scott: **·**

 $k=\frac{A}{3.49\cdot s\cdot n^{-1/3}}$ , em que  $A$  é a amplitude da classe (maior valor menos o menor) e  $s$  é o desvio padrão.

Critério de Freedman-Diaconis: **·**

 $k = \frac{A}{2JORn^{-1/3}}$ , em que  $IQR$  é a amplitude inter-quartílica (3° quartil menos o 1° quartil)  $\frac{A}{2\cdot IQR\cdot n^{-1/3}}$ , em que  $IQR$ 

- Determinar o limite inferior da primeira classe:  $Li = X_1 \vert X_1 \vert / 100$
- Determinar o limite superior da última classe:  $Ls = X_n + \vert X_n \vert / 100$
- Determinar o comprimento das classes:  $h=(Ls-Li)/k$
- O pacote fdth [\(Faria et al.](http://cran.r-project.org/web/packages/fdth/index.html) 2014) elabora uma tabela de **·** distribuição de frequências utilizando a teoria abordada anteriormente.

#### **Aplicação**

- 7. Uma característica importante da qualidade da água é a concentração de material sólido suspenso. A seguir, estão 20 medições de sólidos suspensos de um certo lago. Construa uma tabela de distribuição de frequências. 42,4 65,7 29,8 58,7 52,1 55,8 57,0 68,7 67,3 67,3 54,3 54,0 73,1 81,3 59,9 56,9 62,2 69,9 66,9 59,0
	- **·** Ordenando os dados de modo crescente.

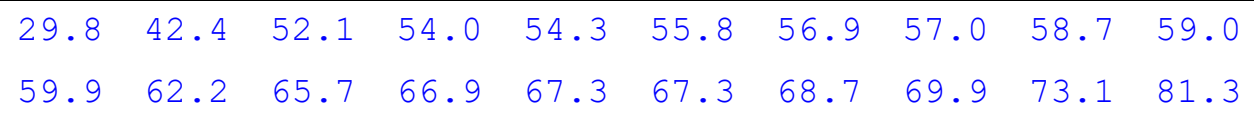

Determinando o número de classes pelo critério **·** de Sturges.

$$
\begin{array}{c} n=20 \\ k=1+\log_2(n) \\ k=5,32\approx 6 \end{array}
$$

**·** Determinando os limites inferior e superior.

$$
Li=29,8-\dfrac{29,8}{100}=29,50\\ Ls=81,3+\dfrac{81,3}{100}=82,11
$$

**·** Determinando o comprimento de cada classe.

$$
h=\frac{82,11-29,5}{6}=8,77
$$

**·** Portanto teremos a seguinte tabela:

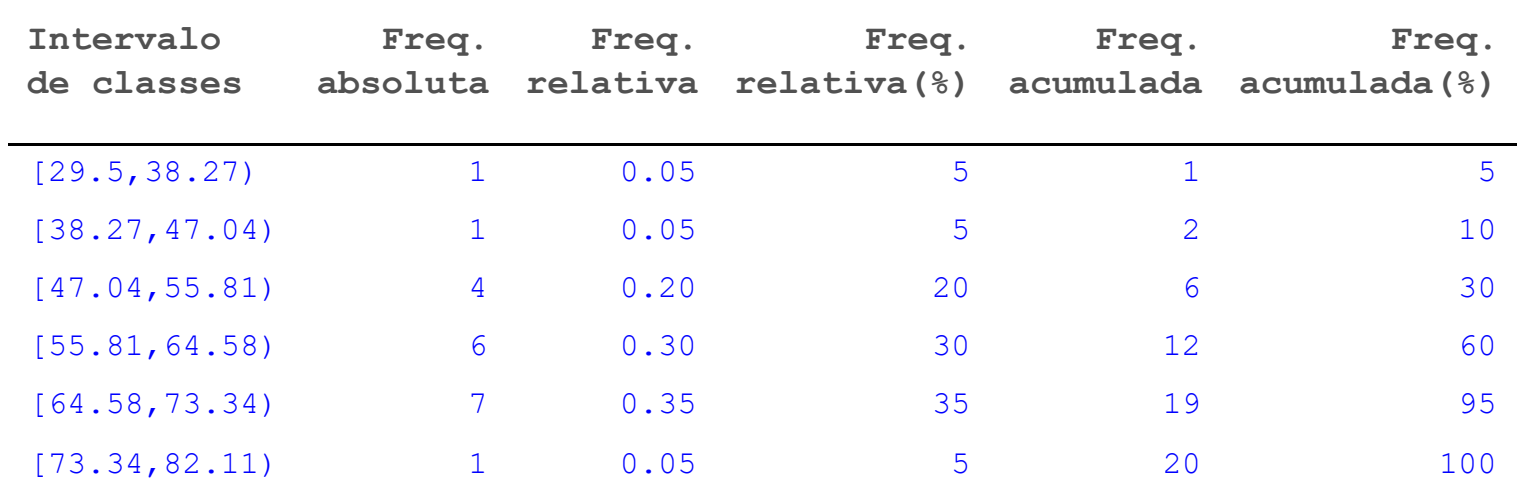

# **APRESENTAÇÃO GRÁFICA**

Dentre os gráficos existentes para variáveis contínuas será **·** apresentado os mais importantes que são o histograma, o polígono de frequências e a ogiva.

#### **Histograma**

- O histograma é um gráfico utilizado para plotar as **·** frequências absolutas em função das classes provenientes de uma tabela de distribuição de frequências.
- O histograma é também um estimador da distribuição de **·** probabilidade da variável em estudo. Neste caso, utiliza-se a **densidade** ao invés da frequência absoluta ou relativa, uma vez que, a área correspondente aos retângulos devem somar um, que é o espaço amostral.
	- A densidade é calculada como: densidade = frequência  relativa  $\div$  h
- **·** Neste gráfico, as barras são justapostas. Destaca-se:
	- A forma da variável, ou seja, sua distribuição de  probabilidade.
	- O grau de simetria da variável, que pode ser classificada  em simétrica, assimétrica à direita ou assimétrica à esquerda.

**Aplicação**

8. Aproveitando os dados da aplicação 6 elabore um histograma.

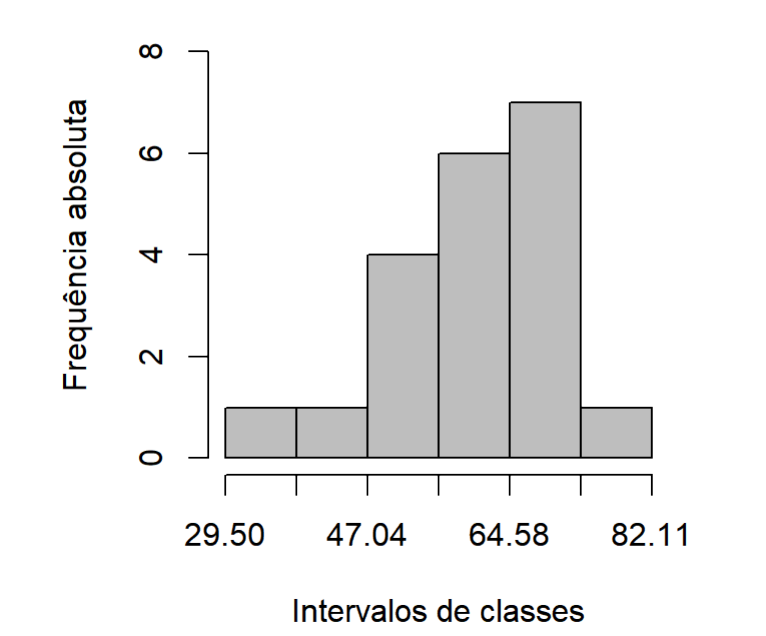

Percebamos que na variável sp a distribuição é classificada como assimétrica à esquerda.

**·** No exemplo abaixo, tem-se um tipo de distribuição simétrica.

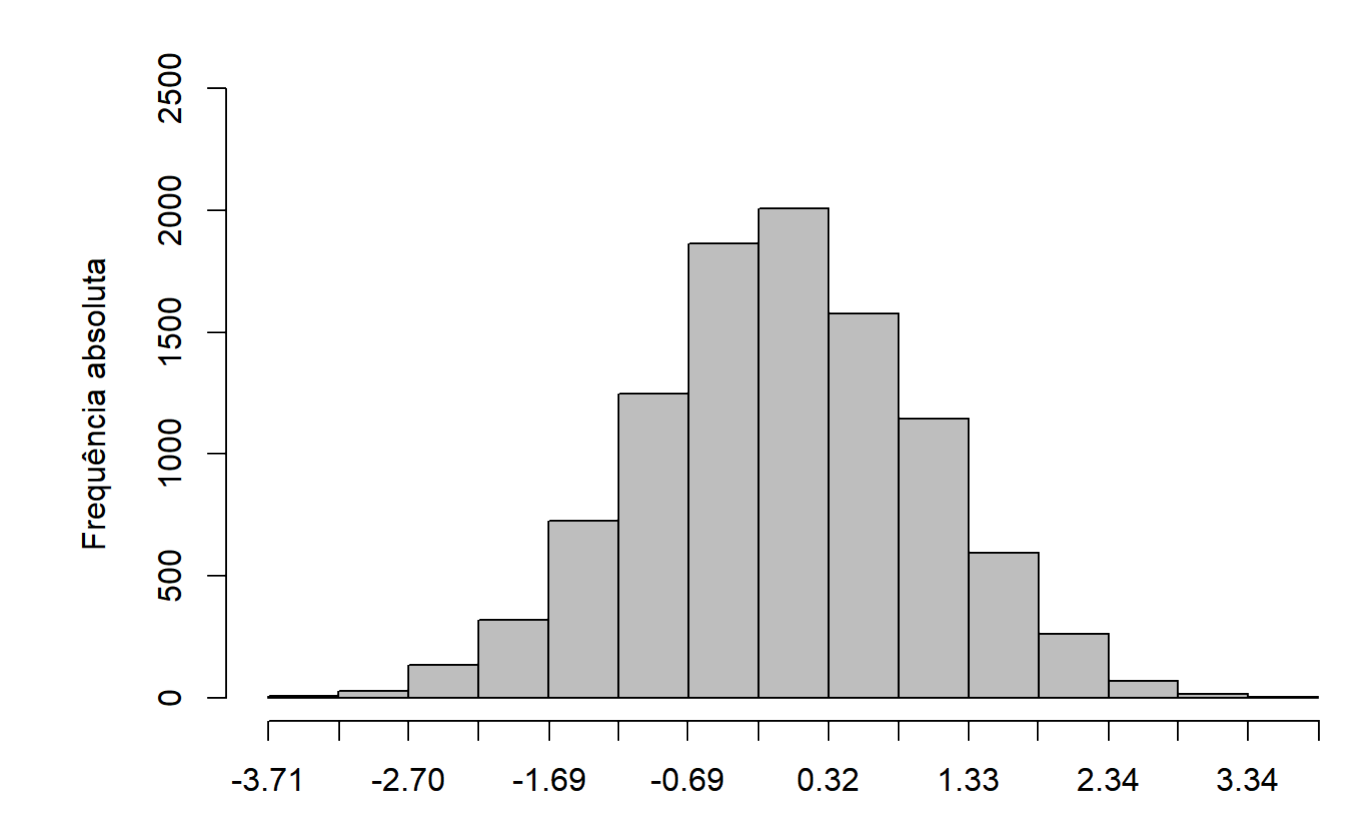

**·** Segue um exemplo de assimetria à direita.

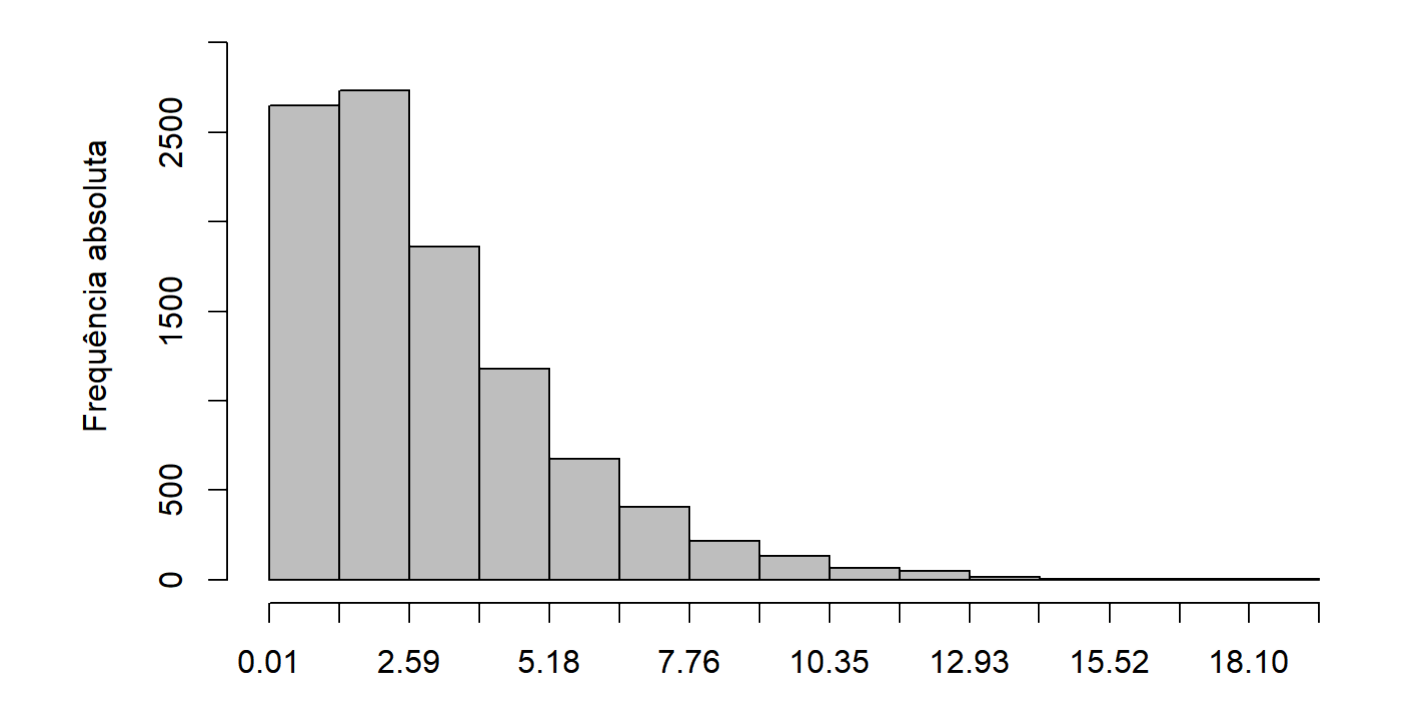

#### **Polígono de frequências**

- É um gráfico de linhas interligados por meio do ponto médio **·** de cada barra do histograma.
- $\cdot$  É útil quando se deseja comparar mais de uma base de dados, evitando deste modo, a sobreposição de histogramas.

Se o intuito for comparar bases de dados, as mesmas devem ter o mesmo intervalo de classe.

#### **Aplicação**

9. Aproveitando os dados da aplicação 1, compare a renda familiar entre as localidades.

Neste caso vamos utilizar o polígono de frequência separado para cada localidade com diferentes intervalos de classe para percebemos a dificuldade na comparação.

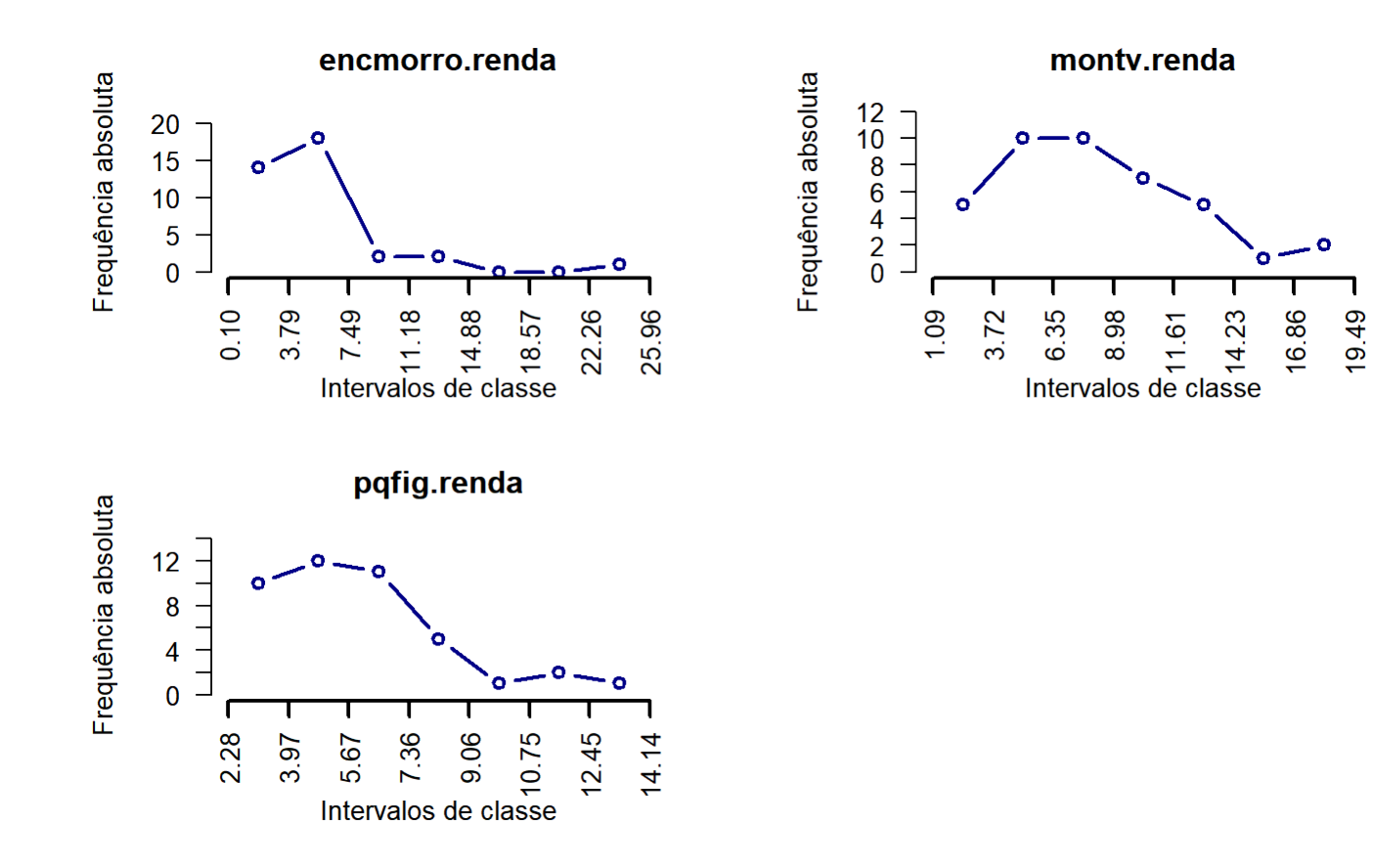

- Vamos agora colocar os polígonos em um mesmo **·** gráfico.
- Primeiramente vamos ajustar todos os dados **·** para um mesmo intervalo de classe.
	- Para isso, faça uma tabela em separado  para cada localidade e pegue o menor valor dos limites inferiores;
		- Em tal exemplo temos: Enc. morro = **-** 0,099; Mont. verde = 1,089; Pq. da figueira = 2,3. Portanto vamos utilizar 0,099. Neste caso é mais prático se arrendondarmos para um inteiro. Logo, será 0.
- **·** Pegue o maior valor dos limites  superiores. Utilize um múltiplo do limite que foi escolhido no passo anterior.
	- Em tal exemplo temos: Enc. morro = **-** 25,96; Mont. verde = 19,49; Pq. da figueira = 14. Portanto vamos utilizar 25,96. Arredondando vamos utilizar 26.
	- O comprimento de classe (h) utilizado em  todas as classes foi em torno de 3. No entanto, deve ser múltiplo também dos limites escolhidos. Logo, será o número 2.

**·** Logo, temos as seguintes tabelas:

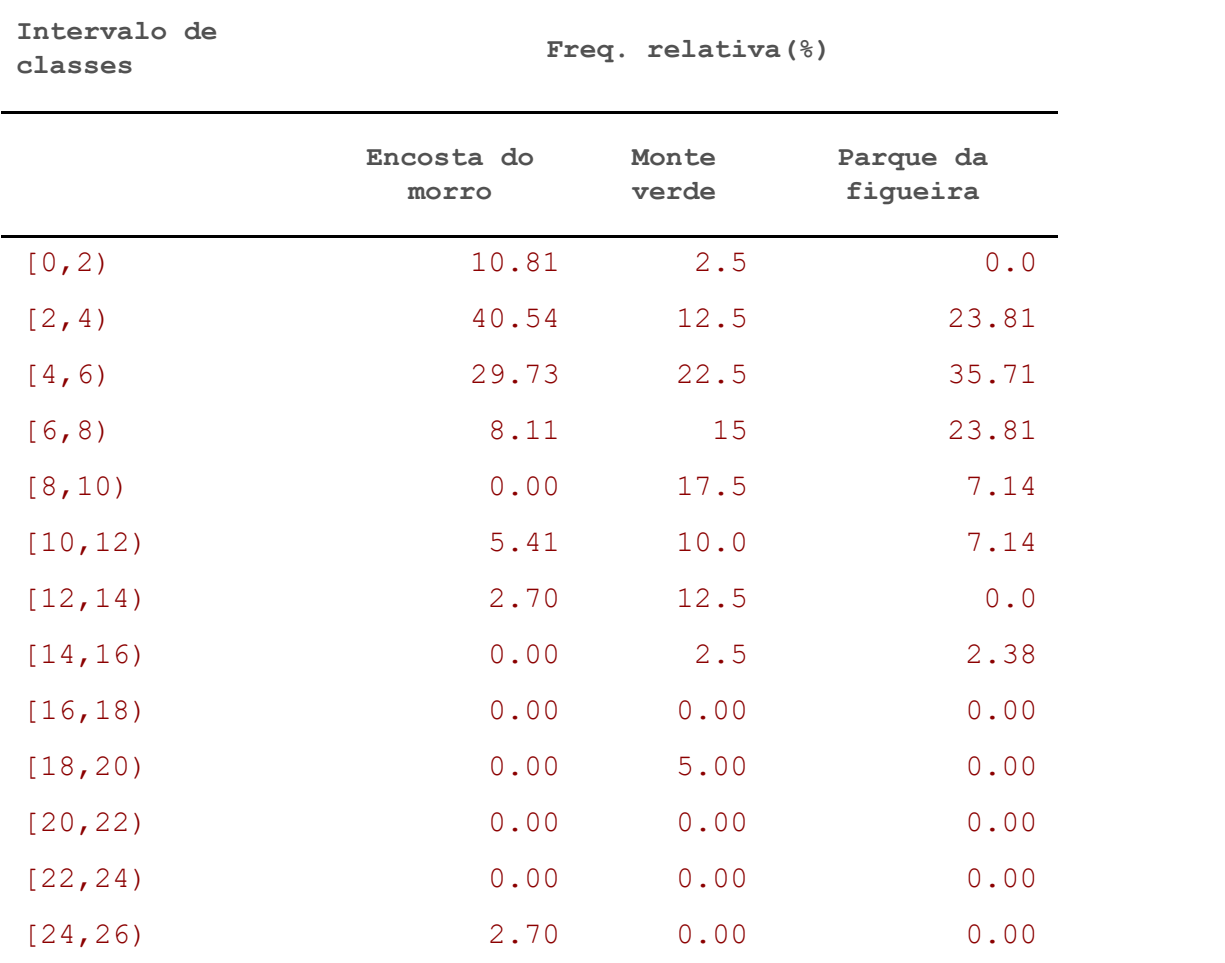

Os valores no eixo x é o ponto médio de cada **·** classe. Logo, os valores no eixo x foram:

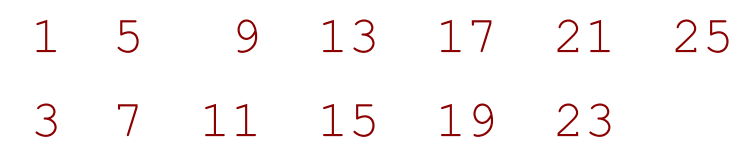

**·** Plotando em um mesmo gráfico.

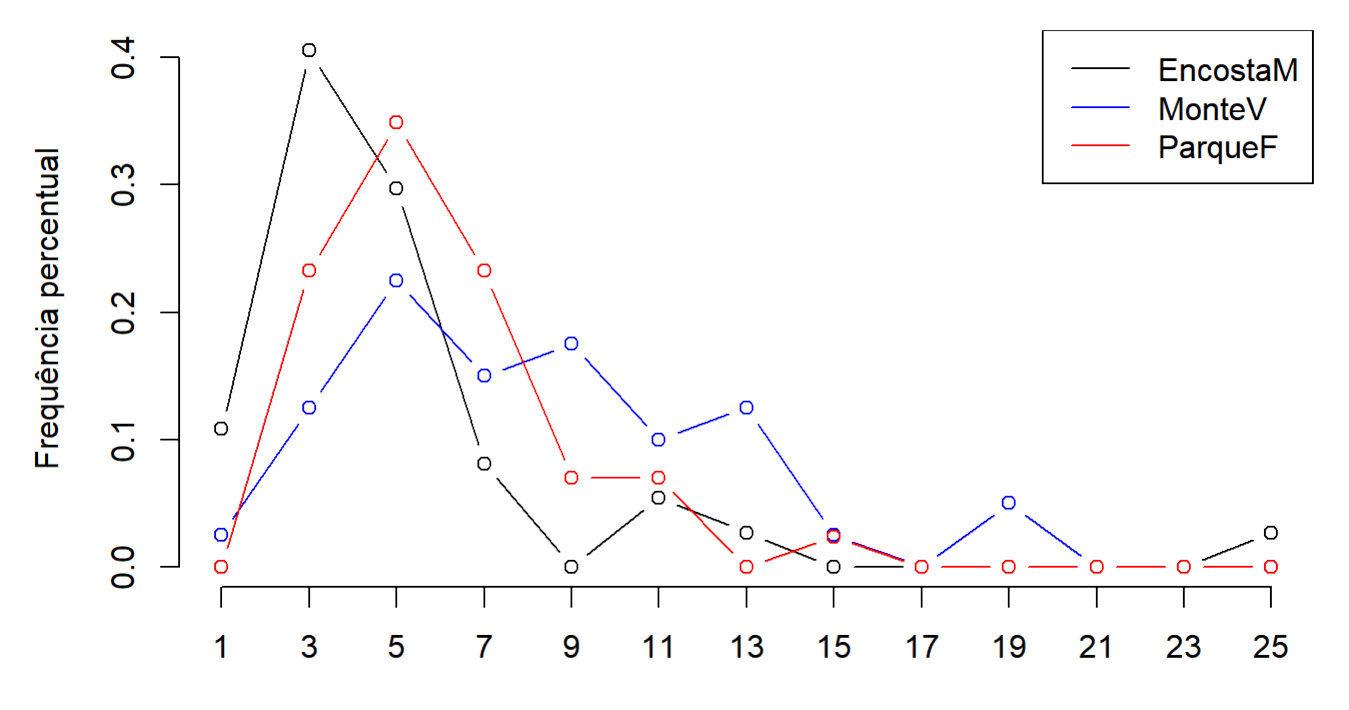

Renda salarial (quantidade de salários mínimos)

#### **Ogiva**

Utiliza-se as frequências acumuladas absolutas, acumuladas **·** relativas ou acumuladas percentuais para elaboração do gráfico.

**Aplicação**

10. Aproveitando os dados da aplicação 9, elabore uma ogiva e compare as três localidades.

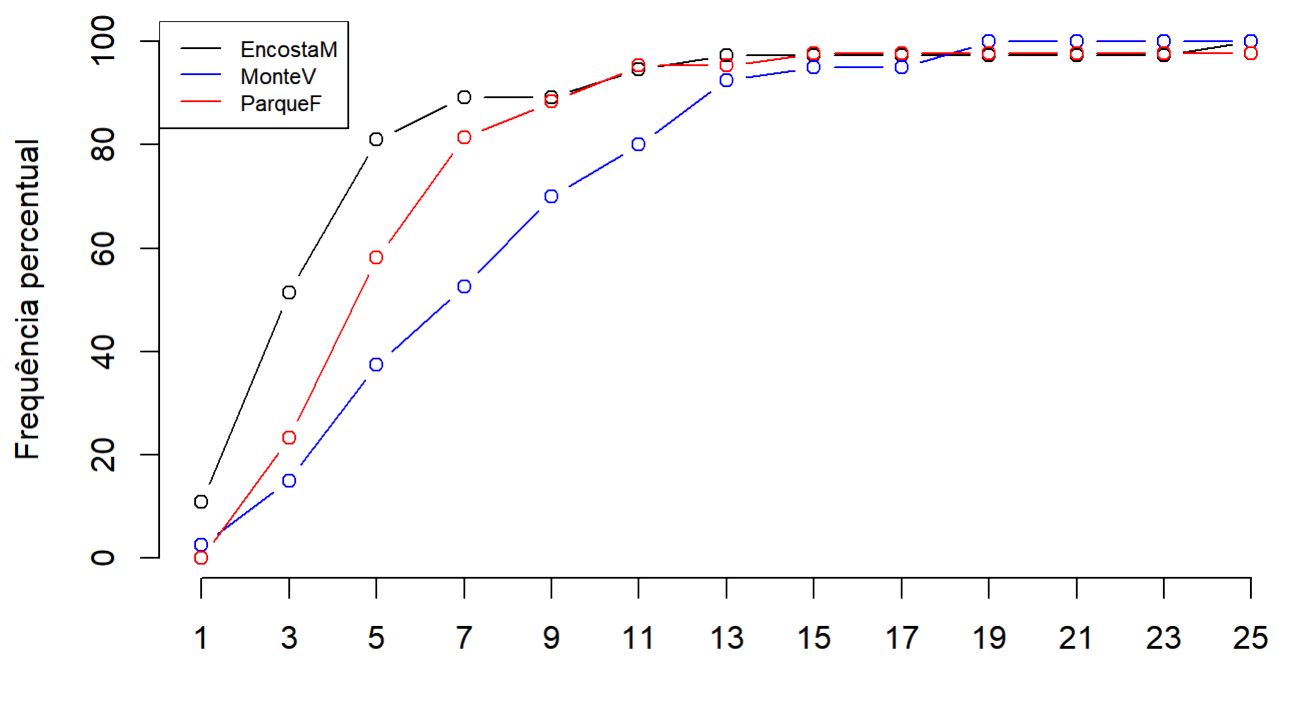

Renda salarial (quantidade de salários mínimos)